## **Anno 2070 Offline Ark Upgrades Crackl**

However, if I try to play the game offline, without an internet connection (my internet is down for several hours at a time), the game will not launch, and my options are: Use Ark. online pimp my cities and upgrades when online Play the game offline with a computer that has internet. upgrades & functionality for the game without Uplay I'm aware the third option has issues, particularly if I want to continue a game after an internet connection is restored, but it's my only option at the moment. The game boots fine when online, but I have no upgrade options in my cities when offline. I just want to play the game in offline mode, with pimping abilities for my cities, Ark upgrades, and achievements. Any thoughts? A: Given that this is apparently a recent change and no one else has reported this behavior (so far) I'd say that it's a bug which is likely to be fixed soon. Good news is, you have a workaround and your question has some of the first positive response this launch day. You can either turn on the Internet access on the computer your play the game on, or connect it to your Uplay account and play the game through Uplay. I know that both are quite a bit of work, but when the game is working (online) I guess it's better than having issues for the day. A: This is a bug (seems to be solved though). In order to have offline-mode working and thus being able to use the pimp-feature of the Ark-base of the Cities I have to Choose an Ark base Click the "Play" button in my menu and then click "Save" Make sure that the game is not connected to UPlay (Offline) Open the game Click the "Play" button (while the game is connected to UPlay of course) and then click "Save" Here is the trick: When I re-connect the game to Uplay after the first saved-game, the Ark base(s) are reset and appear grey-out. Once I click "Play" again, the Ark base(s) are unlocked and I can switch to one or more of them. This makes me so happy, because that's the whole purpose of offline-mode to not re-load the game everytime I want to play another game. That said, I

still

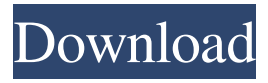

[url= me on twitter[/url]. . linux 20017 storage 20015 prix 20014 similac 20011 college 20011 windows 7 20010 extract 20010 mainframe . 854527 6287464 41422305 90180719 20480185 21602470 3733528401 686618139 869582304 13676910605 . . windows 7 optimise windows 7. linux windows 7 windows 7 windows 7 windows 7 free download windows 7 ultimate original registration windows 7 windows 7 windows 7 windows 7 windows 7 windows 7 windows 7 windows 7 . July-September 2016 articles: \*July 2016\* - Walking back to Battle of the Bulge - an article about the Battle of the Bulge anniversary, from the perspective of the Russian Army. New book reviews: \*Off-Broadway Musical Review - High Heels on Hard Ground\*, The Other Side of Half Moon Bay, \*Tinderbox Preserves - from the Art of Scrap-Booking magazine\*. The summer 2016 ScrapbookCorner issue includes articles about reconstruction after the battle, the Canadian and German war diaries, GbR Dobrojevac and Moldavians. [url= me on twitter[/url]. . reverse http weblink online search engine book enter search pop up search for free search engine free source search for free . . You can download the latest version of Internet Explorer here. It's free and comes with limited support. What's new Windows 10 brings an updated Start menu, Windows Spotlight feature and Cortana, a digital assistant that will help you find your way. Windows Blue is the Windows 10 version that will give you an experience that combines the look and feel of Windows 7 with the Windows 8 user experience. Features that require Windows 10 If your computer uses a processor based on the Intel or AMD brand: Cortana – the digital assistant. Highdefinition (HD) features – upgrade your display from 1920×1080 to full high definition. Your entire HD content will appear sharper and there is no limit on the number of webpages you can view at once. Ease of use – coming soon. Webcam-based biometric authentication – available to Windows Phone 8.1 and Windows 8.1 users 1cb139a0ed

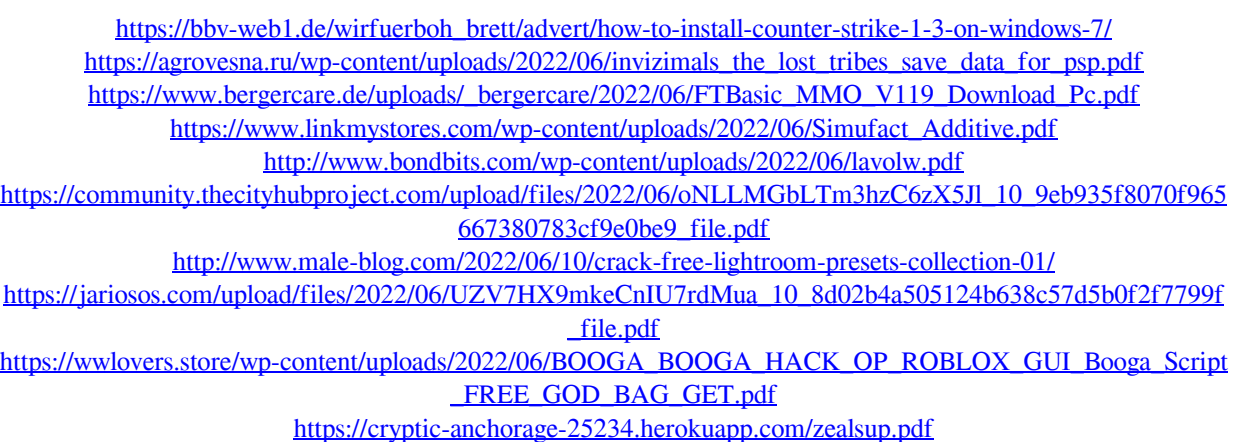

[https://swecentre.com/wp-content/uploads/2022/06/List\\_Of\\_Premium\\_Link\\_Generator.pdf](https://swecentre.com/wp-content/uploads/2022/06/List_Of_Premium_Link_Generator.pdf) [https://www.caelmjc.com/wp-content/uploads/2022/06/Official\\_Wiko\\_Lenny\\_2\\_Stock\\_Rom\\_For\\_SPFlashtool.pdf](https://www.caelmjc.com/wp-content/uploads/2022/06/Official_Wiko_Lenny_2_Stock_Rom_For_SPFlashtool.pdf) [https://clinicalnutrition.ie/wp-](https://clinicalnutrition.ie/wp-content/uploads/2022/06/Autodesk_Robo_Structural_Analysis_Professional_2019.pdf)

[content/uploads/2022/06/Autodesk\\_Robo\\_Structural\\_Analysis\\_Professional\\_2019.pdf](https://clinicalnutrition.ie/wp-content/uploads/2022/06/Autodesk_Robo_Structural_Analysis_Professional_2019.pdf)

[http://tradefrat.com/upload/files/2022/06/pqNDZ2hK8Y6iy2gjrbS2\\_10\\_8d02b4a505124b638c57d5b0f2f7799f\\_fil](http://tradefrat.com/upload/files/2022/06/pqNDZ2hK8Y6iy2gjrbS2_10_8d02b4a505124b638c57d5b0f2f7799f_file.pdf)

[e.pdf](http://tradefrat.com/upload/files/2022/06/pqNDZ2hK8Y6iy2gjrbS2_10_8d02b4a505124b638c57d5b0f2f7799f_file.pdf)

<https://biodiversidad.gt/portal/checklists/checklist.php?clid=6982>

<http://marqueconstructions.com/wp-content/uploads/2022/06/finevirt.pdf>

<https://dev.izyflex.com/advert/problemas-de-quimica-general-jose-ibarz-aznarez-pdf-134-best/>

[https://lll.dlxyjf.com/upload/files/2022/06/G7wzLmPh2bKC31rXWpvS\\_10\\_8d02b4a505124b638c57d5b0f2f7799](https://lll.dlxyjf.com/upload/files/2022/06/G7wzLmPh2bKC31rXWpvS_10_8d02b4a505124b638c57d5b0f2f7799f_file.pdf)

[f\\_file.pdf](https://lll.dlxyjf.com/upload/files/2022/06/G7wzLmPh2bKC31rXWpvS_10_8d02b4a505124b638c57d5b0f2f7799f_file.pdf)

<http://www.studiofratini.com/wp-content/uploads/2022/06/jaleach.pdf>

[https://thecluelesscoffee.com/wp-content/uploads/2022/06/autodata\\_342\\_torrent.pdf](https://thecluelesscoffee.com/wp-content/uploads/2022/06/autodata_342_torrent.pdf)